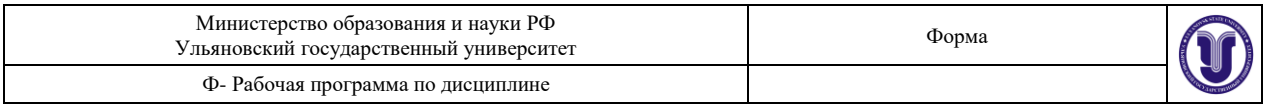

# **РАБОЧАЯ ПРОГРАММА**

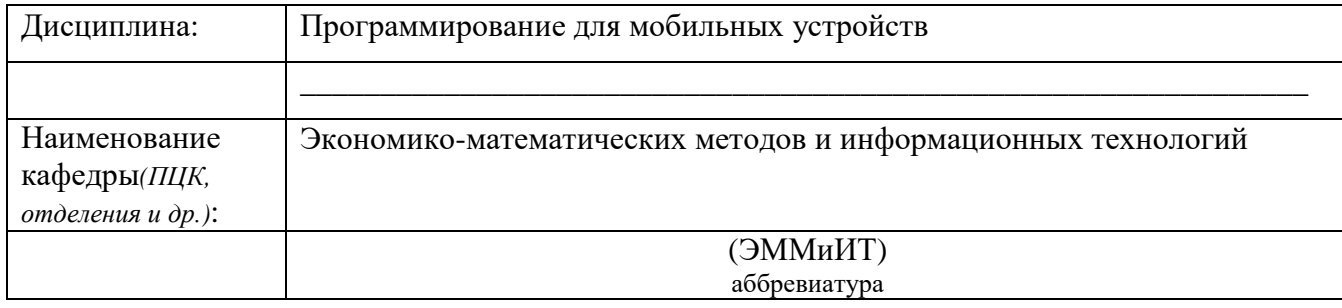

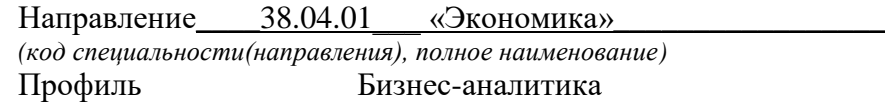

# Сведения о разработчиках:

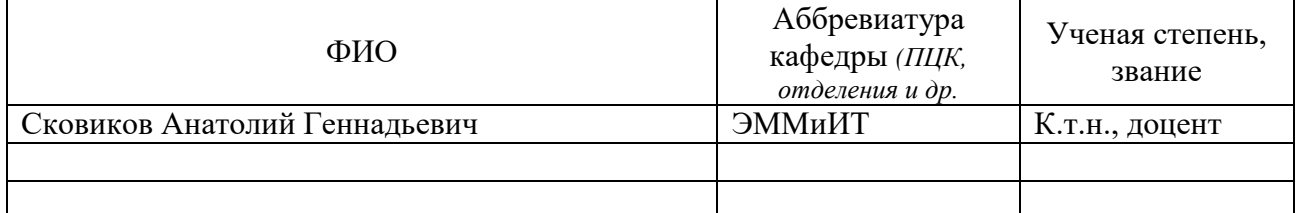

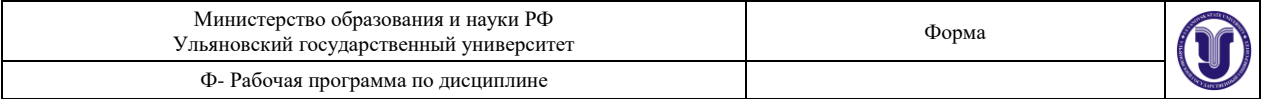

## **ВВЕДЕНИЕ**

Разработка приложений для мобильных устройств сегодня является одним из наиболее приоритетных направлений на рынке IT. Профессии, связанные разработкой, тестированием, поддержкой таких приложений продолжают набирать популярность. Многие студенты и выпускники уже работают или планируют работать по этой специальности. В данном курсе студентам будет предложено изучить мобильную платформу GoogleAndroid. Выбор данной платформы обусловлен тем, что она является одной из наиболее простых в изучении платформ.

Программа составлена в соответствии с Федеральным государственным образовательным стандартом высшего профессионального образования по направлению подготовки 38.04.01 «Экономика» (КВАЛИФИКАЦИЯ (СТЕПЕНЬ) "МАГИСТР").

**Цель дисциплины** является изучение базового устройства популярных мобильных платформ и возможностей, которые предоставляет данная платформа для разработки мобильных систем на базе эмуляторов, получение практических навыков по созданию пользовательских интерфейсов, сервисов, а также по использованию сигнализации, аппаратных сенсоров и стандартных хранилищ информации популярных мобильных платформ. В указанном курсе обучаемые должны приобрести устойчивые знания по программированию мобильных гаджетов, сервисов, служб. Программой курса предусмотрено изучение базового устройства платформы Android и возможностей, которые предоставляет данная платформа для разработки мобильных систем, получение практических навыков по созданию пользовательских интерфейсов, сервисов, а также по использованию сигнализации, аппаратных сенсоров и стандартных хранилищ информации в рамках указанной платформы.

## **Задачи дисциплины**:

- формирование знаний об особенностях программирования мобильных устройств и микрокомпьютеров;
- изучение методов программирования и установки программ для мобильных устройств и микрокомпьютеров;
- изучение платформы GoogleAndroid;
- формирование знаний о мобильных Java-технологиях;
- приобретение студентами практических навыков создания мобильных Javaприложений (мидлетов);
- изучение студентами знаний об особенностях программирования в ОС Android;
- обучение практическим навыкам выполнения этапов разработки программных продуктов в средах AndroidStudio или Eclipse;
- получение представления о жизненном цикле приложений и их структуре, программном манифесте и внешних ресурсах, основных доступных элементах пользовательского интерфейса, работе с файлами, базами данных, пользовательскими настройками, разделяемыми данными и межпрограммном взаимодействии.
- изучение инструментов для программирования и основ проектирования мобильных приложений,
- исследование программных интерфейсов, обеспечивающих функции телефонии, отправки/получения SMS, поддержку соединений посредством Wi-Fi/Bluetooth,
- исследований возможностей взаимодействия с геолокационными, картографическими сервисами,

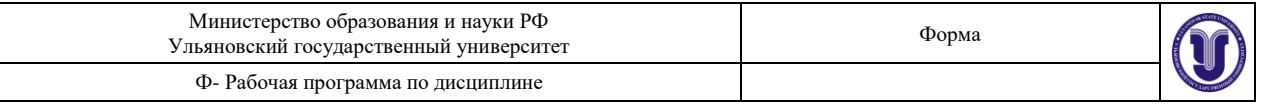

- изучение способов создания фоновых служб, сигнализации и подключения механизма уведомлений,
- решение практических задач по созданию представлений, программированию сервисов, фоновых служб.
- приобретение студентами навыков создания программы для ОС Android.

# **1. МЕСТО ДИСЦИПЛИНЫ В СТРУКТУРЕ ОПОП**

Дисциплина «Программирование для мобильных устройств» принадлежит вариативной части ОПОП магистратуры по направлению подготовки «Экономика» и является обязательной дисциплиной, в рамках которой изучаются основы программирования мобильных устройств и микрокомпьютеров. Шифр дисциплины в рабочем учебном плане – Б1.В.ОД.8. Дисциплина изучается студентами второго курса магистратуры.

Дисциплина занимает особое место в структуре ОПОП. Вместе с курсами из области разработки информационных систем, курс «Программирование для мобильных устройств» составляет основу образования студента в части ОПОП, касающейся автоматизации бизнес-процессов с помощью современных информационных технологий.

Дисциплина рассчитана на студентов магистратуры, имеющих подготовку по предшествующим курсам, касающихся основ программирования с использованием алгоритмических языков, алгебры и теории чисел, теории вероятности. Предполагается, что студенты магистратуры знакомы с основными понятиями алгебры, комбинаторики, теории вероятности, информатики, которые изучаются в рамках ОПОП бакалавриата перед изучением данной дисциплины.

Изучение курса «Программирование для мобильных устройств» базируется на компетенциях, сформированных у обучающихся в процессе изучения дисциплин ОПОП бакалавриата.

Знания, навыки и умения, приобретенные в результате прохождения курса «Программирование для мобильных устройств», будут востребованы в процессе подготовки магистерской диссертации, в период проведения научно-исследовательской работы, связанной с разработкой прикладного программного обеспечения, проектирования информационных систем, ориентированных на многопользовательский режим работы, или же на работу в сети Интернет.

## **2. ПЕРЕЧЕНЬ ПЛАНИРУЕМЫХ РЕЗУЛЬТАТОВ ОБУЧЕНИЯ ПО ДИСЦИПЛИНЕ, СООТНЕСЕННЫХ С ПЛАНИРУЕМЫМИ РЕЗУЛЬТАТАМИ ОСВОЕНИЯ ОБРАЗОВАТЕЛЬНОЙ ПРОГРАММЫ**

В результате освоения дисциплины формируются следующие компетенции:

- способность самостоятельно осуществлять подготовку заданий и разрабатывать проектные решения с учетом фактора неопределенности, разрабатывать соответствующие методические и нормативные документы, а также предложения и мероприятия по реализации разработанных проектов и программ (ПК-5);
- способность оценивать эффективность проектов с учетом фактора неопределенности (ПК-6).

В результате освоения дисциплины студент магистратуры должен:

## **Иметь представление:**

- о проблемах разработки приложений для мобильных устройств;
- об основах программирования на языке Java;

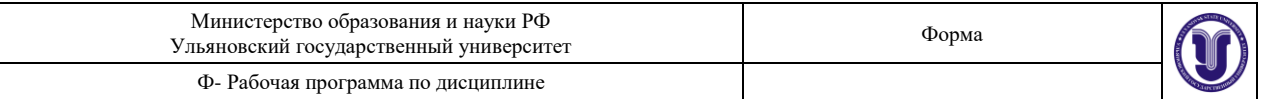

 о конфигурации сети, работе доступных аппаратных сенсоров для прямой/обратной связи через программные интерфейсы, принципах фоновых служб и механизмах уведомлений мобильных устройств.

#### **Знать:**

- особенности архитектуры и аппаратной среды мобильных устройств;
- способы установки мобильных приложений в разных ОС;
- особенности архитектуры мобильных устройств с точки зрения программирования;
- основные приемы разработки программ для мобильных устройств;
- возможности инструментария Java по разработке мобильных приложений;
- особенности реализации пользовательского интерфейса в мобильных устройствах;
- устройство и архитектуру ОС Android;
- основные компоненты архитектуры мобильных платформ;
- жизненный цикл мобильных приложений и их структуру;
- основные элементы пользовательского интерфейса мобильных приложений; работу с файлами, базами данных, пользовательскими настройками в мобильных устройствах;
- инструменты для программирования и основ проектирования мобильных приложений;
- возможности программных интерфейсов, обеспечивающих функции телефонии, отправки/получения SMS; возможности взаимодействия с геолокационными, картографическими сервисами;

возможности инструментария для разработки приложений для ОС Android.

**Уметь:** 

- инсталлировать программное обеспечение для мобильных устройств;
- использовать и применять на практике полученные знания для проектирования и создания мобильных приложений на современном уровне;
- программировать и проводить эффективное тестирование программ и приложений для мобильных устройств;
- самостоятельно разрабатывать приложения и программы для различных платформ и устройств под управлением операционных систем Android;
- создавать приложения для мобильных устройств.

**Владеть:**

- навыками написания приложений для мобильных устройств;
- практическими навыками работы в инструментальной среде AndroidStudio;
- современными методами и инструментальными средствами разработки и проектирования программного обеспечения для мобильных устройств.

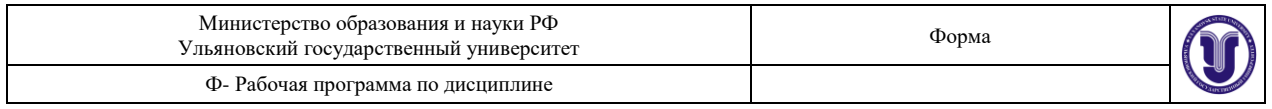

# **3. ОБЪЕМ ДИСЦИПЛИНЫ**

# **3.1 Объѐм дисциплины в зачетных единицах (всего):** 4 зачетных единицы.

# **3.2 по видам учебной работы (в часах)**

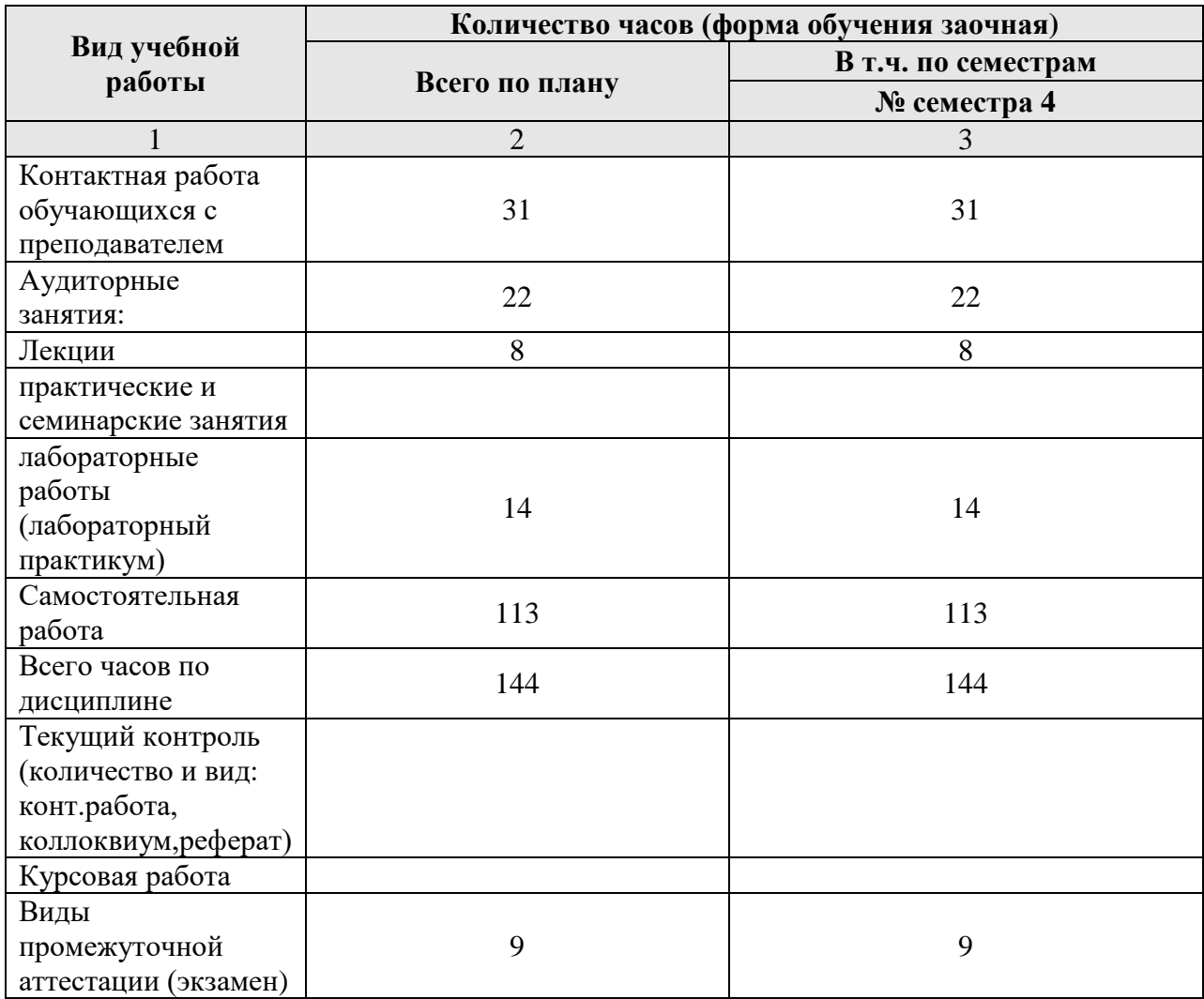

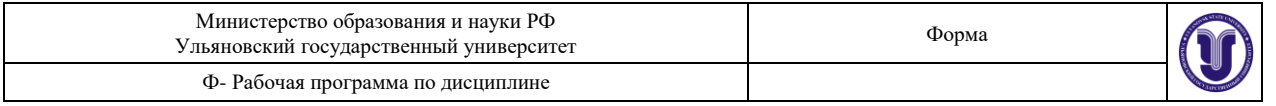

# **3.3 Содержание дисциплины. Распределение часов по темам и видам учебной работы**

Форма обучения: заочная

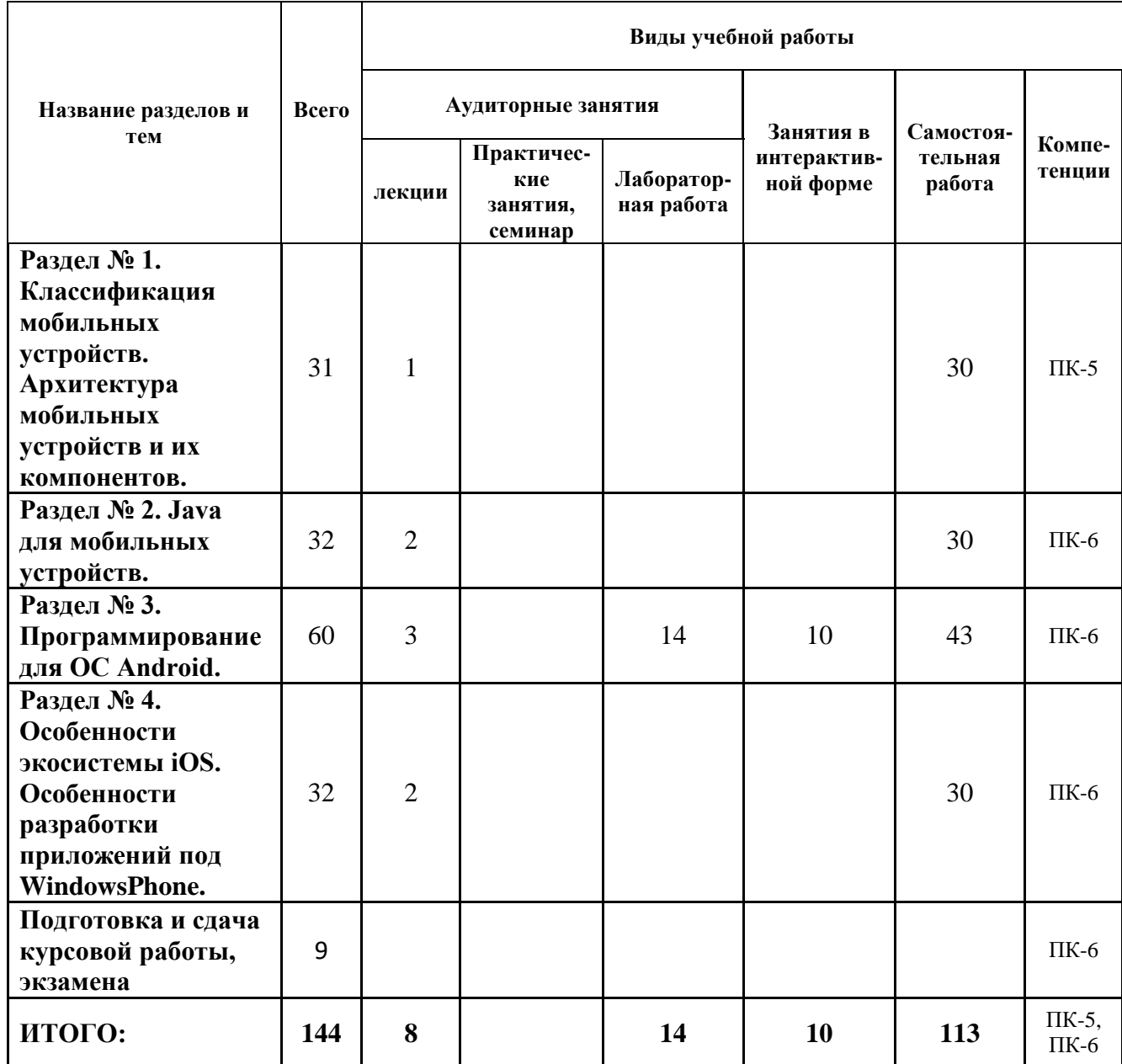

# **4. СОДЕРЖАНИЕ КУРСА**

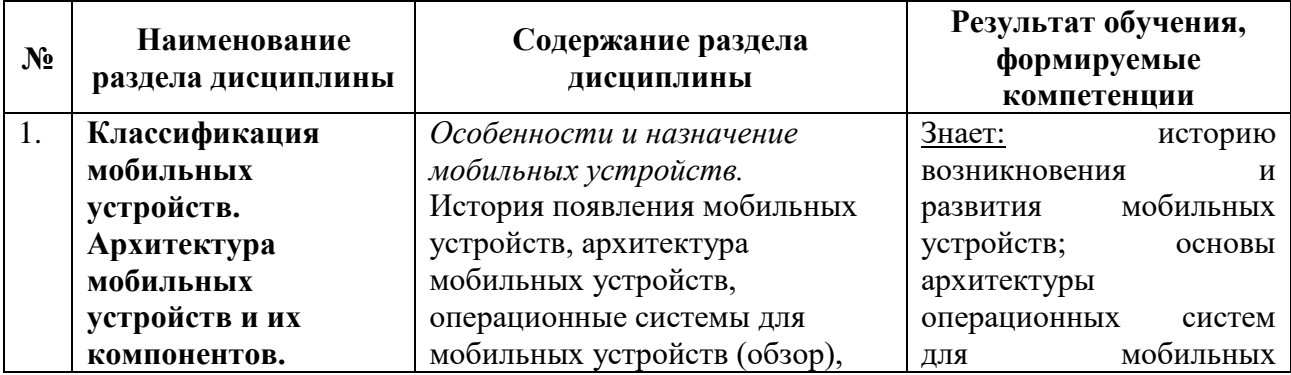

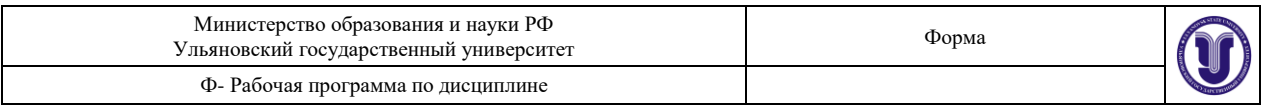

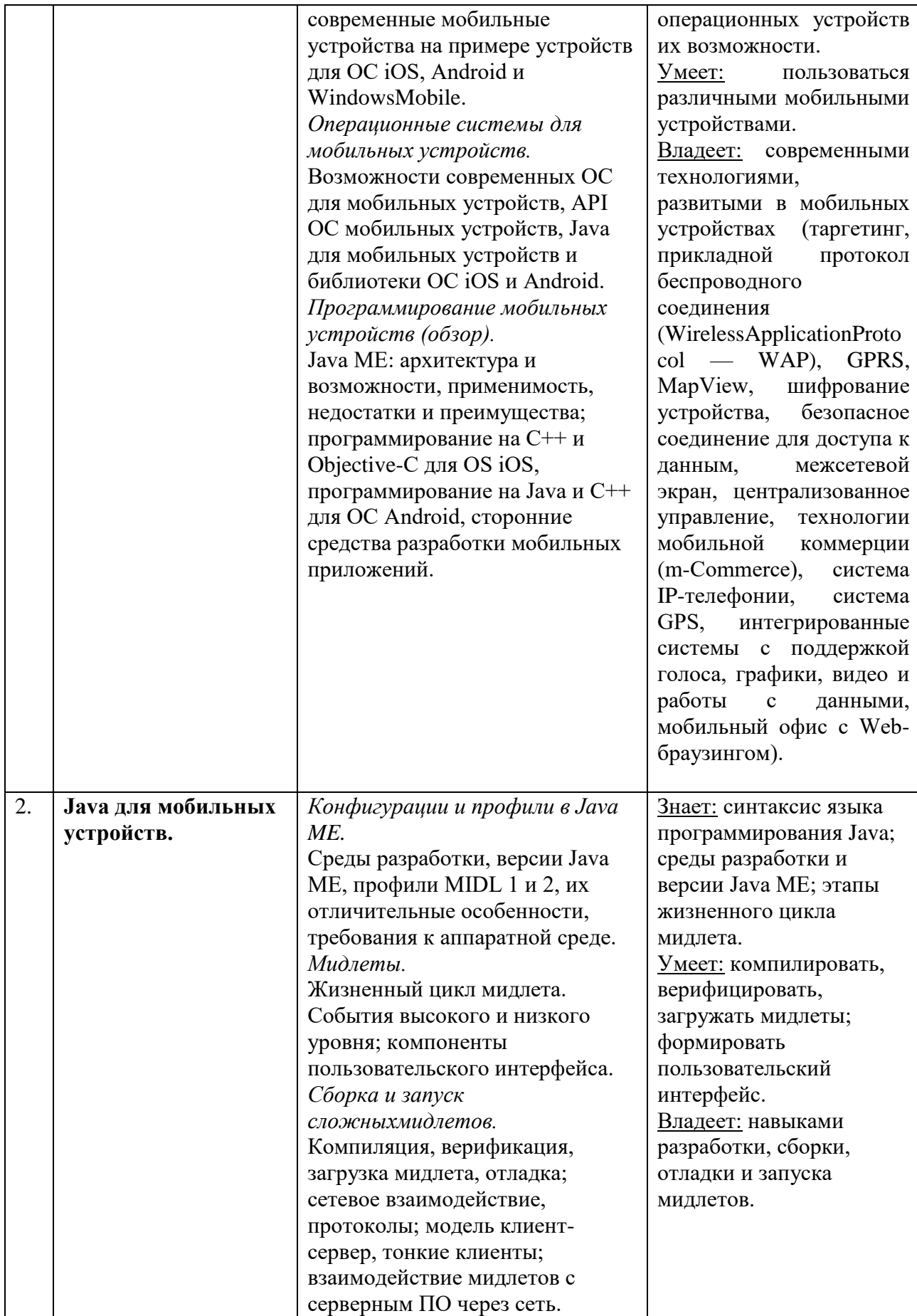

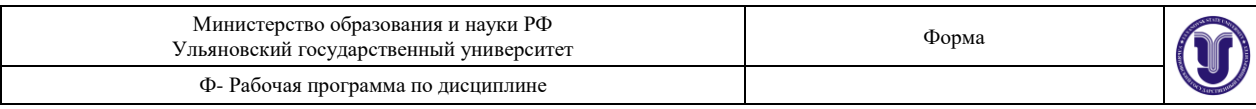

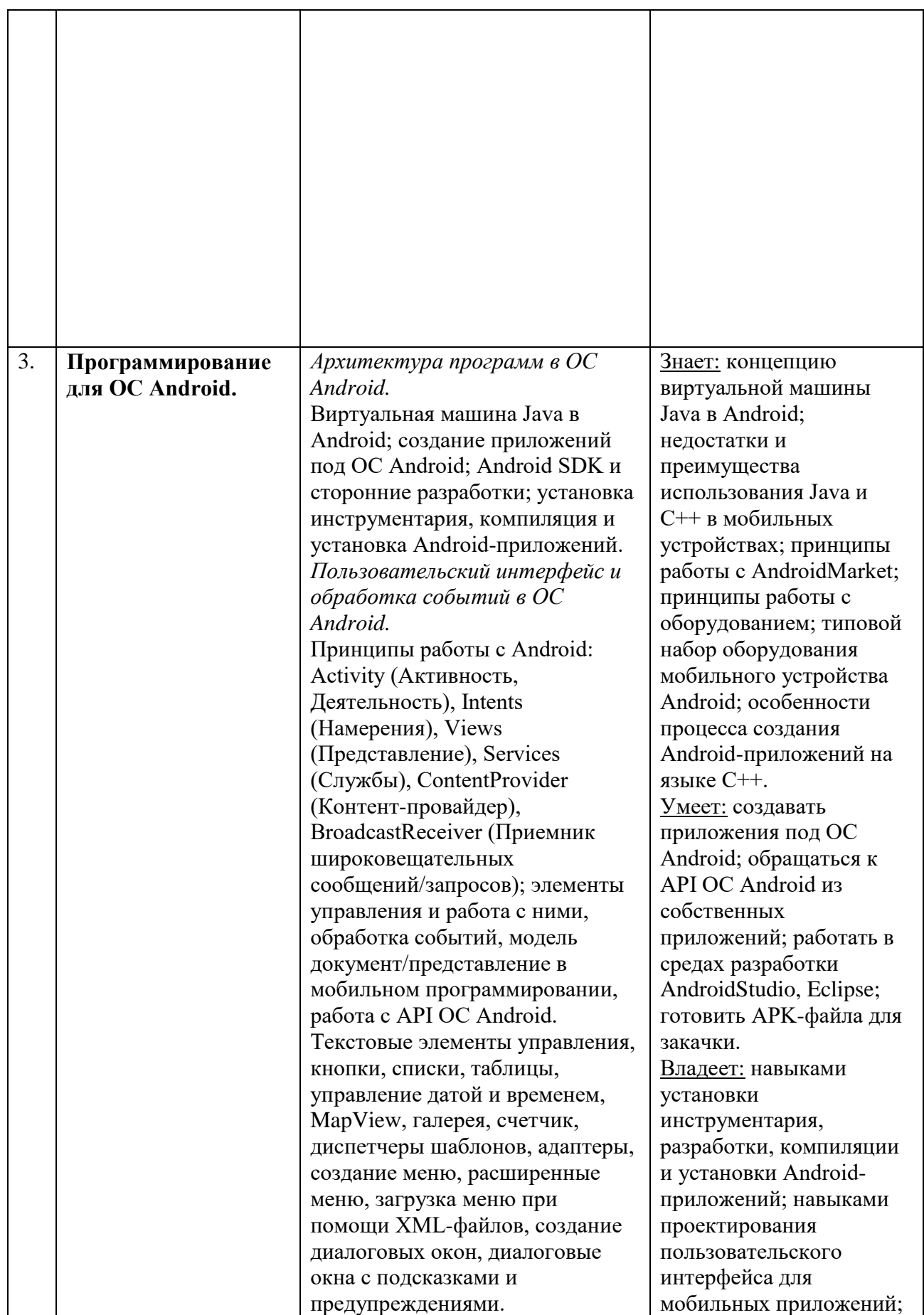

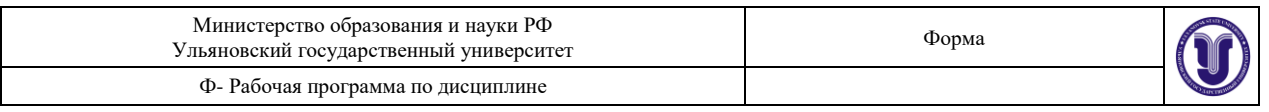

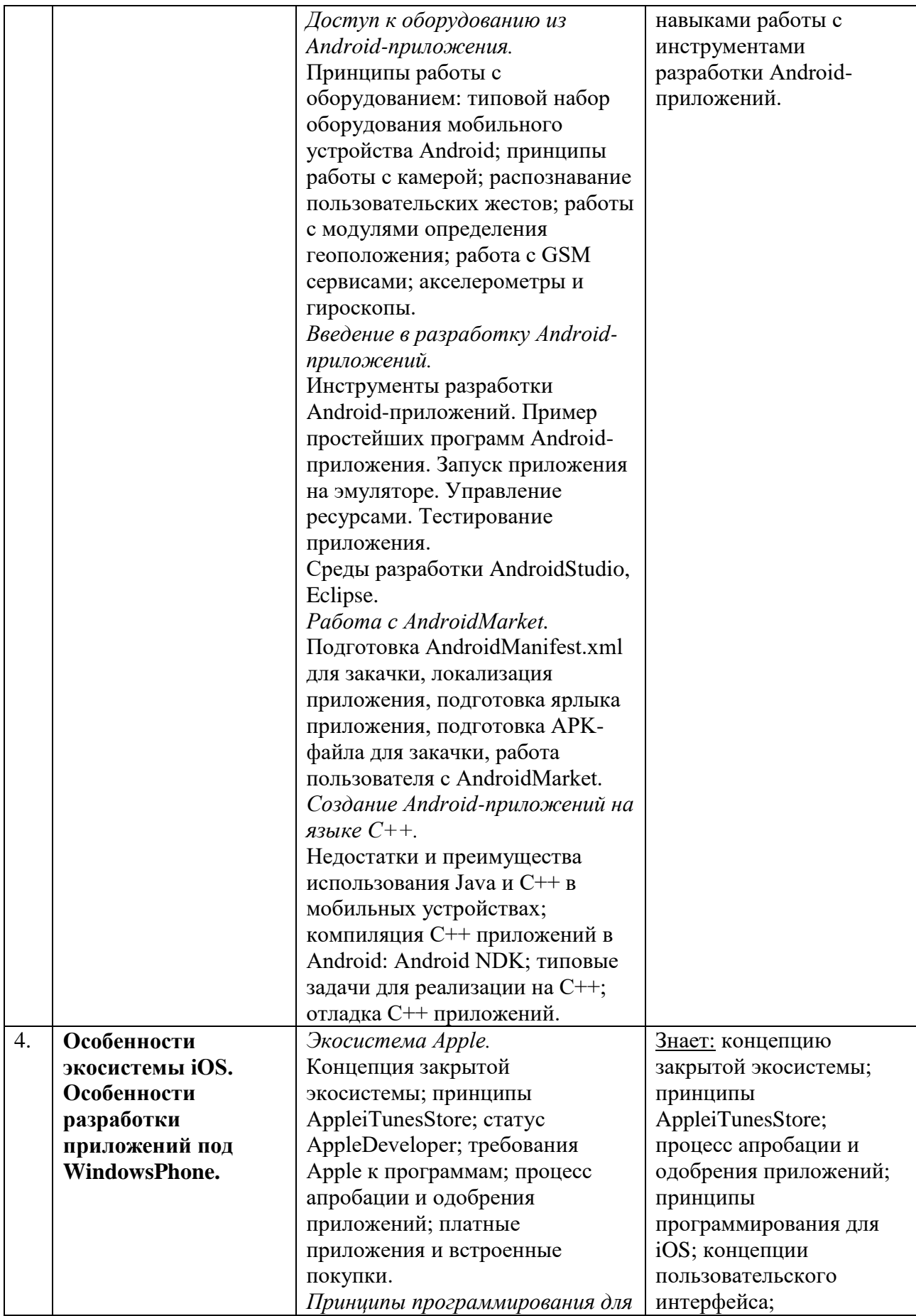

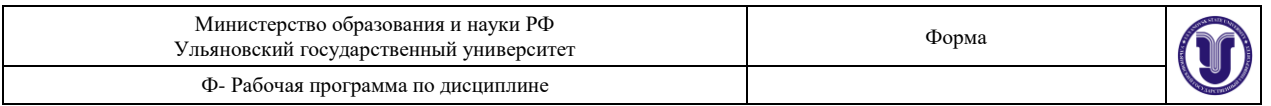

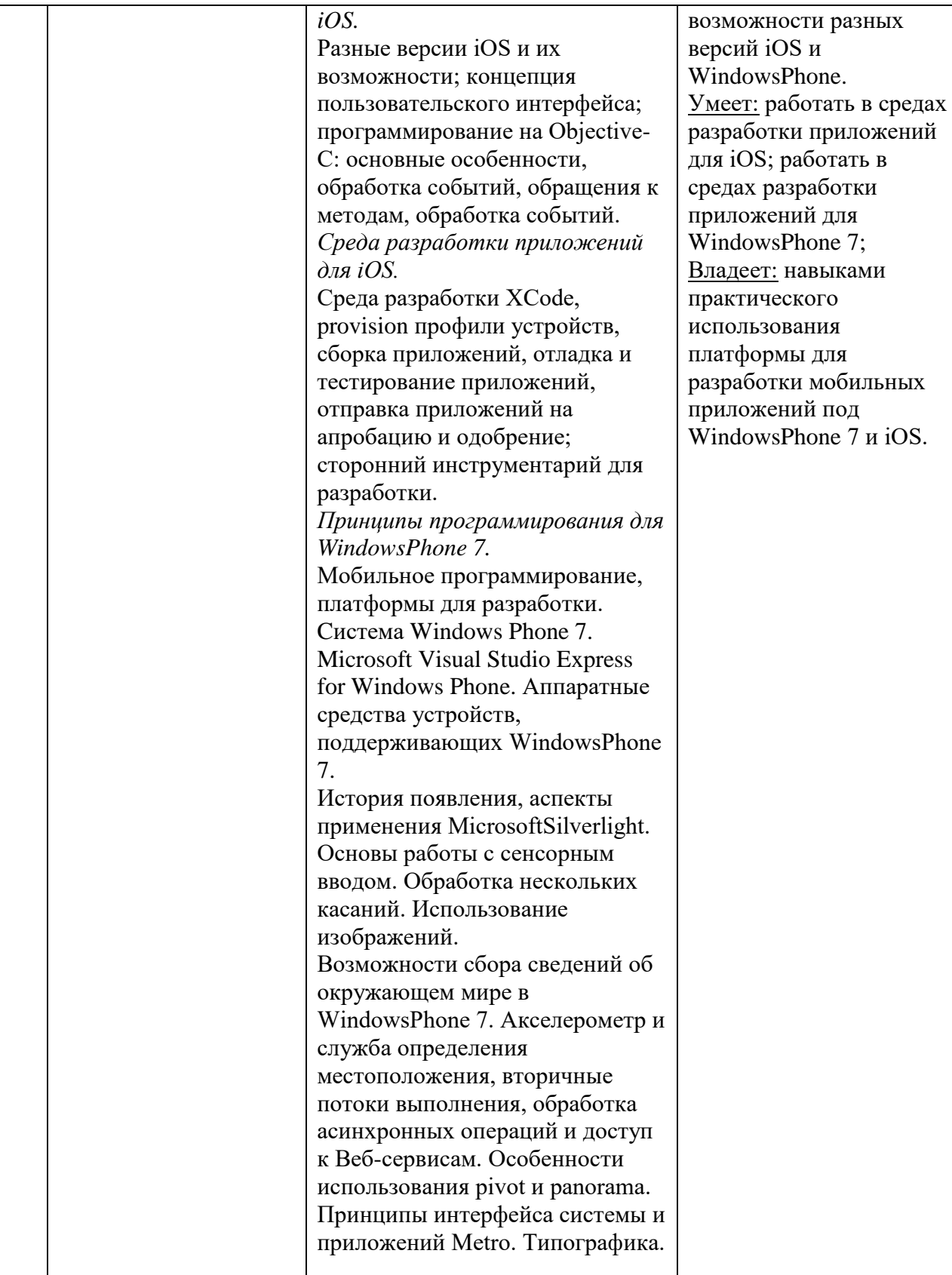

# **5. ТЕМЫ ПРАКТИЧЕСКИХ И СЕМИНАРСКИХ ЗАНЯТИЙ**

Практические и семинарские занятия не предусмотрены.

# **6. ЛАБОРАТОРНЫЕ РАБОТЫ (ЛАБОРАТОРНЫЙ ПРАКТИКУМ)**

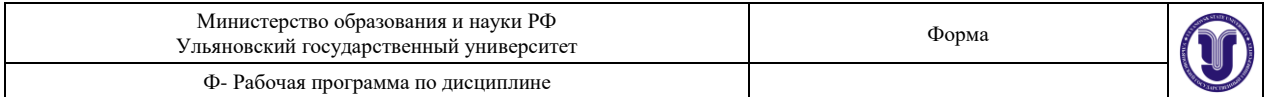

# **Раздел 3.ПРОГРАММИРОВАНИЕ ДЛЯ ОС ANDROID.**

**Лабораторная работа №1.**Минимальная Android программа.

Трудоемкость – 5 часов, в том числе в интерактивной форме – 4 часа.

## **Цель работы:**

Получение навыков использования интегрированной системы AndroidStudio в целях разработки мобильных приложений.

**Результаты лабораторной работы:**учебный вариант простого приложения для ОС Android.

**Методические указания** по выполнению работы смотреть в Приложении «Лабораторный практикум по дисциплине Программирование для мобильных устройств».

## **Раздел 3.ПРОГРАММИРОВАНИЕ ДЛЯ ОС ANDROID.**

**Лабораторная работа №2.**Интерактивная Android программа.

Трудоемкость – 5 часов, в том числе в интерактивной форме – 4 часа.

## **Цель работы:**

Ознакомление с принципами и технологиями разработки интерактивныхAndroidприложений.

**Результаты лабораторной работы:**учебный вариант интерактивного приложения для ОС Android.

**Методические указания** по выполнению работы смотреть в Приложении «Лабораторный практикум по дисциплине Программирование для мобильных устройств».

## **Раздел 3.ПРОГРАММИРОВАНИЕ ДЛЯ ОС ANDROID.**

**Лабораторная работа №3.** . Android программа с несколькими активностями. Взаимодействие активностей в ОС Android.

Трудоемкость – 4 часа, в том числе в интерактивной форме – 2 часа.

## **Цель работы:**

Создать приложение под ОС Android, включающее несколько окон (активностей). Настроить файл манифеста, фильтры активностей.

**Результаты лабораторной работы:**учебный вариант многооконного приложения для ОС Android.

**Методические указания** по выполнению работы смотреть в Приложении «Лабораторный практикум по дисциплине Программирование для мобильных устройств».

# **7. ТЕМАТИКА КУРСОВЫХ, КОНТРОЛЬНЫХ РАБОТ, РЕФЕРАТОВ**

По дисциплине не предусмотрены курсовые работы, контрольные работы, рефераты.

# **8. САМОСТОЯТЕЛЬНАЯ РАБОТА СТУДЕНТОВ**

Виды самостоятельной работы студентов, обеспечивающие реализацию цели и решение задач данной рабочей программы:

- подготовка к практическим (лабораторным) занятиям;
- изучение тем дисциплины, выносимых для самостоятельного изучения студентам магистратуры очной формы обучения;
- подготовка к сдаче экзамена.

В результате самостоятельной работы студент должен:

 **иметь представление** о современных мобильных устройствах на примере устройств для OC iOS, Android и WindowsMobile, операционных системах для

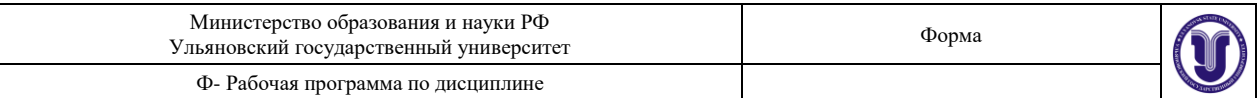

мобильных устройств, возможностях современных ОС для мобильных устройств, API ОС мобильных устройств, принципах программирования для WindowsPhone 7, системе WindowsPhone 7, MicrosoftVisualStudioExpressforWindowsPhone, аппаратных средствах устройств, поддерживающих WindowsPhone 7, истории появления, аспекты применения MicrosoftSilverlight, концепции закрытой экосистемы, принципах AppleiTunesStore, статусе AppleDeveloper, требованиях Apple к программам, принципах программирования для iOS.

- **знать** синтаксис языка программирования Java, среды разработки и версии Java ME; этапы жизненного цикла мидлета, процесс апробации и одобрения приложений согласно концепции закрытой экосистемы Apple, версии iOS и их возможности, концепцию пользовательского интерфейса для мобильных устройств под разные ОС.
- **уметь** использовать современные технологии, развитые в мобильных устройствах (таргетинг, прикладной протокол беспроводного соединения (WirelessApplicationProtocol — WAP), GPRS, MapView, шифрование устройства, безопасное соединение для доступа к данным, межсетевой экран, централизованное управление, технологии мобильной коммерции (m-Commerce), система IP-телефонии, система GPS, интегрированные системы с поддержкой голоса, графики, видео и работы с данными, мобильный офис с Web-браузингом).

Студенты выполняют задания, самостоятельно обращаясь к учебной литературе. Проверка выполнения заданий осуществляется путем электронного тестирования и устного опроса на практических занятиях. Для методического обеспечения самостоятельной работы студентов разработан информационный комплекс, охватывающий все темы курса, вынесенные на самостоятельное изучение. Информационный комплекс выдается студентам в электронном виде. Кроме этого при подготовке следует использовать следующие ресурсы:

- 1. Документация платформы GoogleAndroid (режим доступа: [http://developer.android.com/\)](http://developer.android.com/).
- 2. sun.com сайт разработчика Java. Является основным ресурсом по Java. Здесь вы всегда можете найти последние версии инструментов разработчика, а также самую свежую информацию по теме.
- 3. j2me.nm.ru сайт для начинающих программистов на J2ME.
- 4. lib.juga.ru огромный сайт, посвященный Java. Также есть формум, на котором вы сможете задать свои вопросы.
- 5. henson.newmail.ru сайт, посвященный программированию беспроводных устройств.
- 6. wireless.java.sun.com/ портал по беспроводным технологиям Java.
- 7. microjava.com устройства с поддержкой Java.
- 8. midlet.ru информация по J2ME на русском языке.
- 9. mobilab.ru большое количество информации по J2ME на русском языке.

## **Материалы курса, выносимые студентам для самостоятельного изучения:**

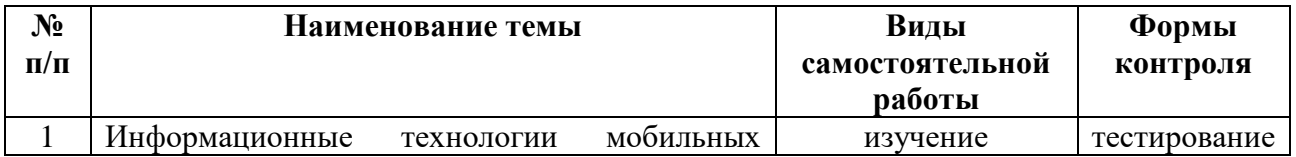

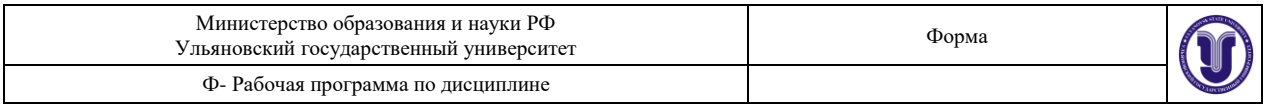

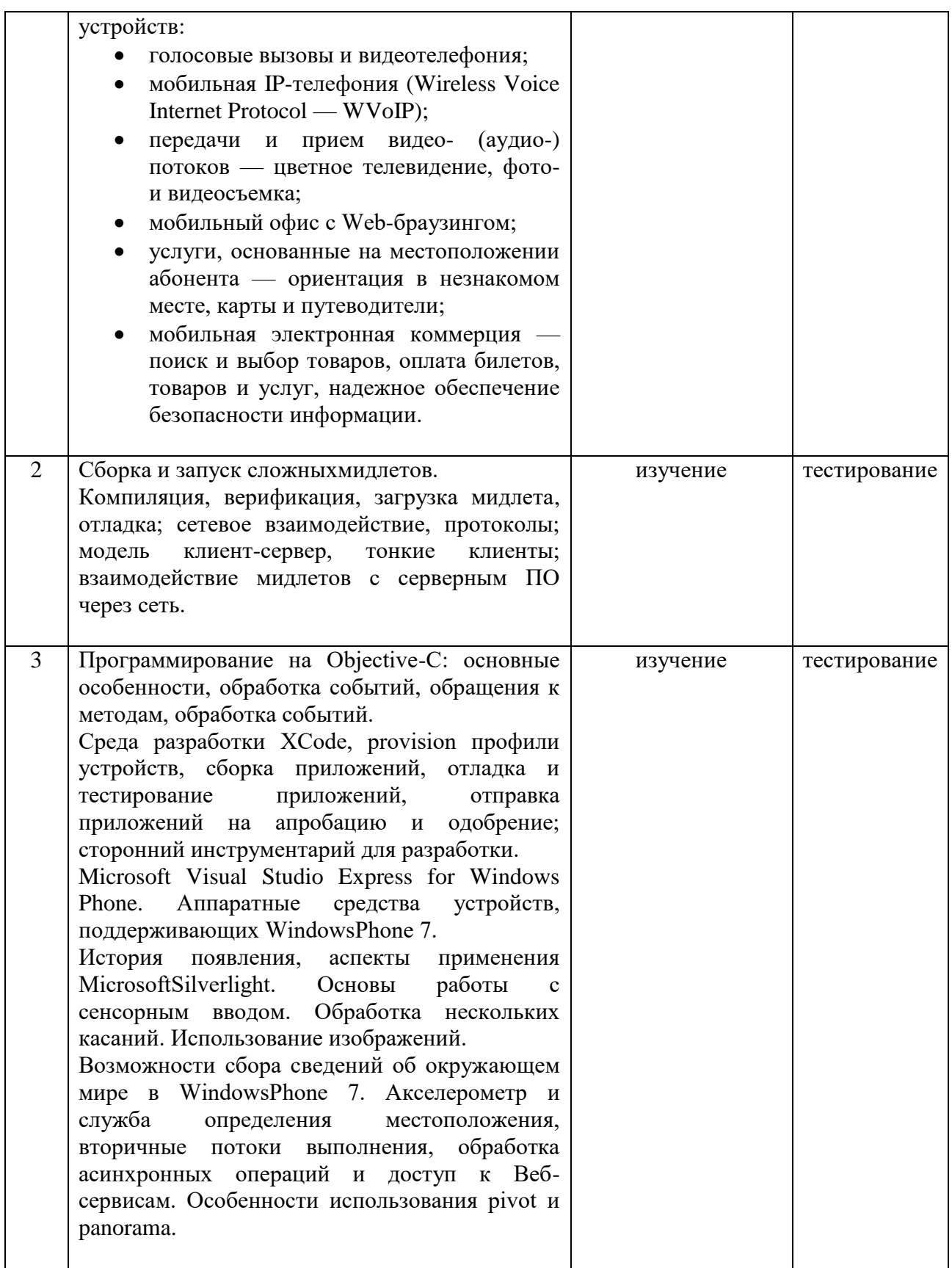

## **Методические указания для обучающихся по освоению дисциплины**

Для качественного усвоения студентами материала курса при выполнении ими индивидуальных заданий необходимо, чтобы все работы выполнялись студентами после

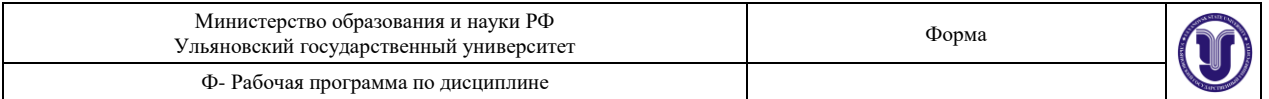

проработки соответствующего лекционного материала. Основная задача по организации учебного процесса по данной дисциплине сводится к обеспечению равномерной активной работы студентов над курсом в течение всего учебного семестра. Студенты должны регулярно прорабатывать курс прослушанных лекций, готовиться к занятиям. Для контроля качества усвоения учебного материала студентами следует проводить опросы по изученной теме. Для долговременного запоминания изученного материала следует увязывать вновь изучаемые вопросы с материалом предыдущих тем, добиваться преемственности знаний.

При выполнении заданий, вынесенных на самостоятельное изучение, необходимо наряду с библиотечным фондом пользоваться различными источниками знаний, размещенными в сети Интернет.

При изучении данного курса студентам предстоит выполнить следующие виды работ:

- Анализ теоретического материала;
- Проработка лекционного материала;
- Выполнение практических заданий (лабораторные работы);
- Подготовка к тестированию.

## *Лекционные занятия*

Лекционные занятия желательно проводить с применением демонстрационного материала – презентации лекций на ПК с проектором. С учетом современных возможностей, желательно обеспечивать слушателей раздаточным материалом на 1-2 лекции вперед. Материал этот должен носить иллюстративный характер (схемы, графики) и ни в коем случае не подменять конспекта, который слушатель должен составлять самостоятельно.

#### *Практические занятия*

На практических занятиях решаются задачи теоретического и прикладного характера. После каждого практического занятия следует выдавать задание на самостоятельную работу, а на следующем занятии контролировать его выполнении. Также не менее чем на двух практических занятиях следует провести тестирование всех студентов.

#### *Текущий контроль*

Для текущего контроля успеваемости (по отдельным разделам дисциплины) и промежуточной аттестации рекомендуется использовать компьютерное тестирование.

1. Планирование и организация времени, необходимого для изучения дисциплины.

Рекомендуется следующим образом организовать время, необходимое для изучения дисциплины:

- Изучение конспекта лекции в тот же день, после лекции 10-15 минут.
- Изучение конспекта лекции за день перед следующей лекцией 10-15 минут.
- Изучение теоретического материала по учебнику и конспекту 1 час в неделю.
- Подготовка к лабораторному занятию 30 мин.
- Всего в неделю 2 часа 55 минут.

2. Описание последовательности действий студента («сценарий изучения дисциплины»).

При изучении дисциплины очень полезно самостоятельно изучать материал, который еще не прочитан на лекции. Тогда лекция будет гораздо понятнее. Однако легче при изучении курса следовать изложению материала на лекции. Для понимания материала и качественного его усвоения рекомендуется такая последовательность действий:

 После прослушивания лекции и окончания учебных занятий, при подготовке к занятиям следующего дня, нужно сначала просмотреть и обдумать текст лекции, прослушанной сегодня (10-15 минут).

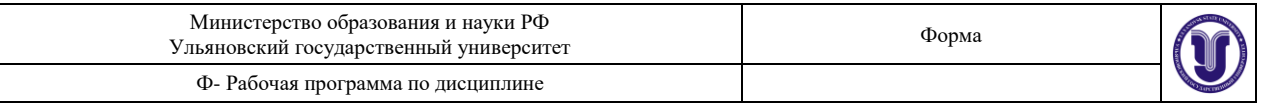

- При подготовке к лекции следующего дня, нужно просмотреть текст предыдущей лекции, подумать о том, какая может быть тема следующей лекции (10-15 минут).
- В течение недели выбрать время (1 час) для работы с литературой по криптографическим методам в библиотеке или изучить дополнительную литературу в электронной форме.

3. Методические рекомендации по подготовке практических (лабораторных) занятий.

По данному курсу предусмотрены лабораторные занятия. При подготовке к лабораторным занятиям следует изучить соответствующий теоретический материал по программированию мобильных устройств, операционным системам для мобильных устройств. Теоретический материал курса становится более понятным, когда дополнительно к прослушиванию лекции и изучению конспекта, изучаются и книги по современным информационным (мобильным) технологиям.

Необходимо изучить лабораторную работу предыдущего занятия и выяснить те вопросы, которые показались непонятными.

## **9. УЧЕБНО-МЕТОДИЧЕСКОЕ И ИНФОРМАЦИОННОЕ ОБЕСПЕЧЕНИЕ ДИСЦИПЛИНЫ**

## **Список рекомендуемой литературы а)основная литература**

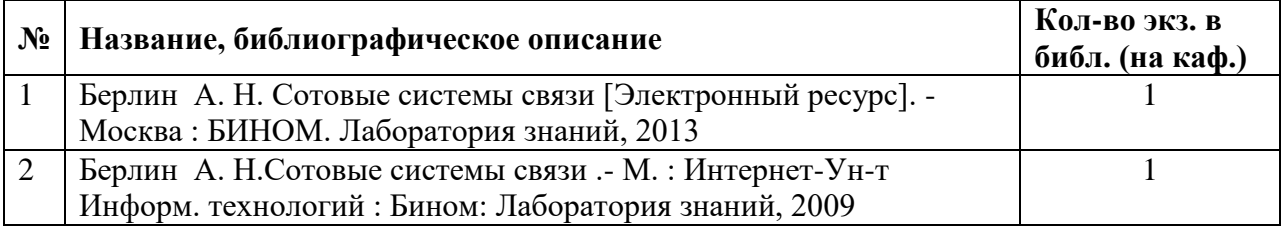

## **б) дополнительная литература**

3. Пугачев С. В., Павлов С. И., Сошников Д. В. - Разработка приложений для WindowsPhone 7.5. – СпБ.: БХВ-Петербург, 2012. – 384 с.

4. Stroh M. Windows Phone 7 Plain & Simple. - Washington: Microsoft Corporation, 2010.– 288 с.

5. ПетцольдЧ. Программированиесиспользованием Microsoft Windows Forms. – Washington: Microsoft Corporation, 2011. – 695 с.

6. Хашими С., Коматинени С., Маклин Д. Разработка приложений для Android. - СПб.: Питер, 2011. – 736 с.

7. МайерР. Professional Android 2: Application Developmentecond EditionМ.: Эксмо, 2011. – 672 с.

## **в) программное обеспечение**

- 1) Стандартный пакет офисных программ корпорации Microsoft (Word, Excel, Access).
- 2) ОС Windows XP (или выше), браузер (InternetExplorer не ниже версии 6.0).
- 3) Среда разработки AndroidStudio.
- 4) Среда разработки Eclipse.
- 5) Платформа Android SDK.

## **г) базы данных, информационно-справочные и поисковые системы**

1. http://intuit.ru/

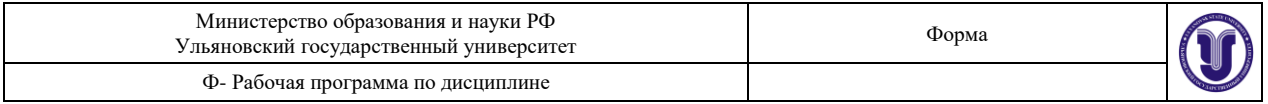

## 2. <http://citforum.ru/>

- 3. Электронный каталог научной библиотеки УлГУ.
- 4. КонсультантПлюс: справочная поисковая система (электронный ресурс).
- 5. Научная электронная библиотека eLibrary.ru
- 6. Электронная библиотечная система IPRbooks

7. Блог Сергея Пугачева. 24 дня с WindowsPhone 7 [Электронный ресурс]. -http://www. spugachev.com/windowsphone7.

8. Документация платформы GoogleAndroid (режим доступа: http://developer.android.com/).

9. sun.com - сайт разработчика Java. Является основным ресурсом по Java. Здесь вы всегда можете найти последние версии инструментов разработчика, а также самую свежую информацию по теме.

10. j2me.nm.ru - сайт для начинающих программистов на J2ME.

11. lib.juga.ru - огромный сайт, посвященный Java. Также есть формум, на котором вы сможете задать свои вопросы.

- 12. henson.newmail.ru сайт, посвященный программированию беспроводных устройств.
- 13. wireless.java.sun.com/ портал по беспроводным технологиям Java.
- 14. microjava.com устройства с поддержкой Java.
- 15. midlet.ru информация по J2ME на русском языке.
- 16. mobilab.ru большое количество информации по J2ME на русском языке.

# **10. МАТЕРИАЛЬНО-ТЕХНИЧЕСКОЕ ОБЕСПЕЧЕНИЕ ДИСЦИПЛИНЫ (МОДУЛЯ)**

- 1. Аудитории для проведения лекционных и семинарских занятий, оснащенные проектором, ноутбуком (актовый зал, 703, 709 и др. аудитории).
- 2. Аудитории для проведения практических и лабораторных занятий (комп. классы аудитории 1К, 49, 508, 711, 605, 407). Всего 63 рабочих места.
- 3. Аудитории, оборудованные интерактивными досками (603, 611).
- 4. Аудитории для проведения тестирования и самостоятельной работы студентов с выходом в интернет, комп.класс №806 (корпус по ул. Пушкинская, 4а), 1 сервер и 16 рабочих мест (MS Office)/
- 5. Читальный зал (803 аудитория) с компьютеризированными рабочими местами для работы с электронными библиотечными системами, каталогом и т.д.

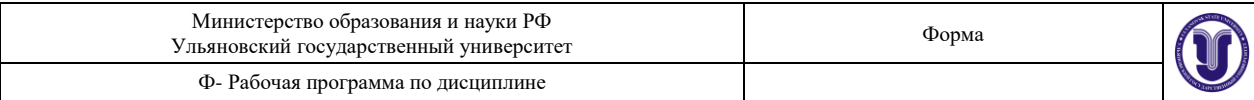

## **Приложение**

## ФОНД ОЦЕНОЧНЫХ СРЕДСТВ

по дисциплине «Программирование для мобильных устройств»

## **1. Перечень компетенций, которые формируются в процессе изучения дисциплины**

После изучения дисциплины «Программирование для мобильных устройств» обучающийся должен обладать следующими общекультурными и профессиональными компетенциями:

## **Профессиональные компетенции:**

- способность самостоятельно осуществлять подготовку заданий и разрабатывать проектные решения с учетом фактора неопределенности, разрабатывать соответствующие методические и нормативные документы, а также предложения и мероприятия по реализации разработанных проектов и программ (ПК-5);
- способность оценивать эффективность проектов с учетом фактора неопределенности (ПК-6).

### **2. Показатели и критерии оценивания, шкала оценивания**

При оценивании результатов освоения дисциплины (текущей и промежуточной аттестации) применяется балльная система. В качестве оценочных средств на протяжении семестра используются:

- общетеоретические вопросы и задания с открытой формой ответа;
- тестирование;
- лабораторные работы;
- итоговое испытание (экзамен).

При включении в проверочные задания общетеоретических вопросов студенту предоставляется возможность выбора и право ответа на определѐнное количество вопросов из списка. Общетеоретические вопросы соответствуют тематике лекционных занятий.

С помощью контрольных заданий тестового типа проверяются следующие элементы подготовки студентов по технологиям разработки мобильных систем и приложений:

- 1. основные положения курса «Программирование для мобильных устройств»;
- 2. важнейшие теоретические проблемы курса;
- 3. сущность и содержание основных дефиниций курса;
- 4. владение компьютерной и периферийной техникой, специализированными и прикладными программами;
- 5. знание основных принципов работы со специализированными программами;
- 6. знание специализированной терминологии курса;
- 7. навыки использования средств и методов разработки мобильных приложений, знание основ языков программирования для мобильных устройств.

При составлении контрольных заданий все вопросы имеют одинаковое количество вариантов ответа. Вместе с тем задание формируется таким образом, чтобы правильный вариант ответа был только один из нескольких возможных ответов. В случае если используются различные типы заданий, то они группируются по отдельным рубрикам.

От студентов требуется обязательное посещение лекций и семинаров, участие в аттестационных испытаниях, активная работа на семинарах.

Положительная оценка ставится студенту:

- при полном раскрытии вопросов билета;
- при условии сдачи контрольной работы;
- решения необходимого количества задач из банка заданий.

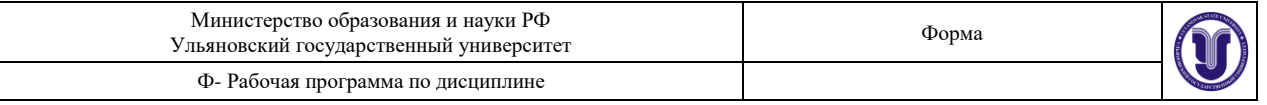

предполагает:

- наличие системы знаний по предмету;
- умение излагать материал в логической последовательности, систематично, грамотным языком;
- владение специализированной терминологией;
- знание основных методов анализа динамических проблем;
- умение использовать достаточные и необходимые условия при анализе математических моделей.

#### **Уровни и критерии итоговой оценки результатов освоения дисциплины**

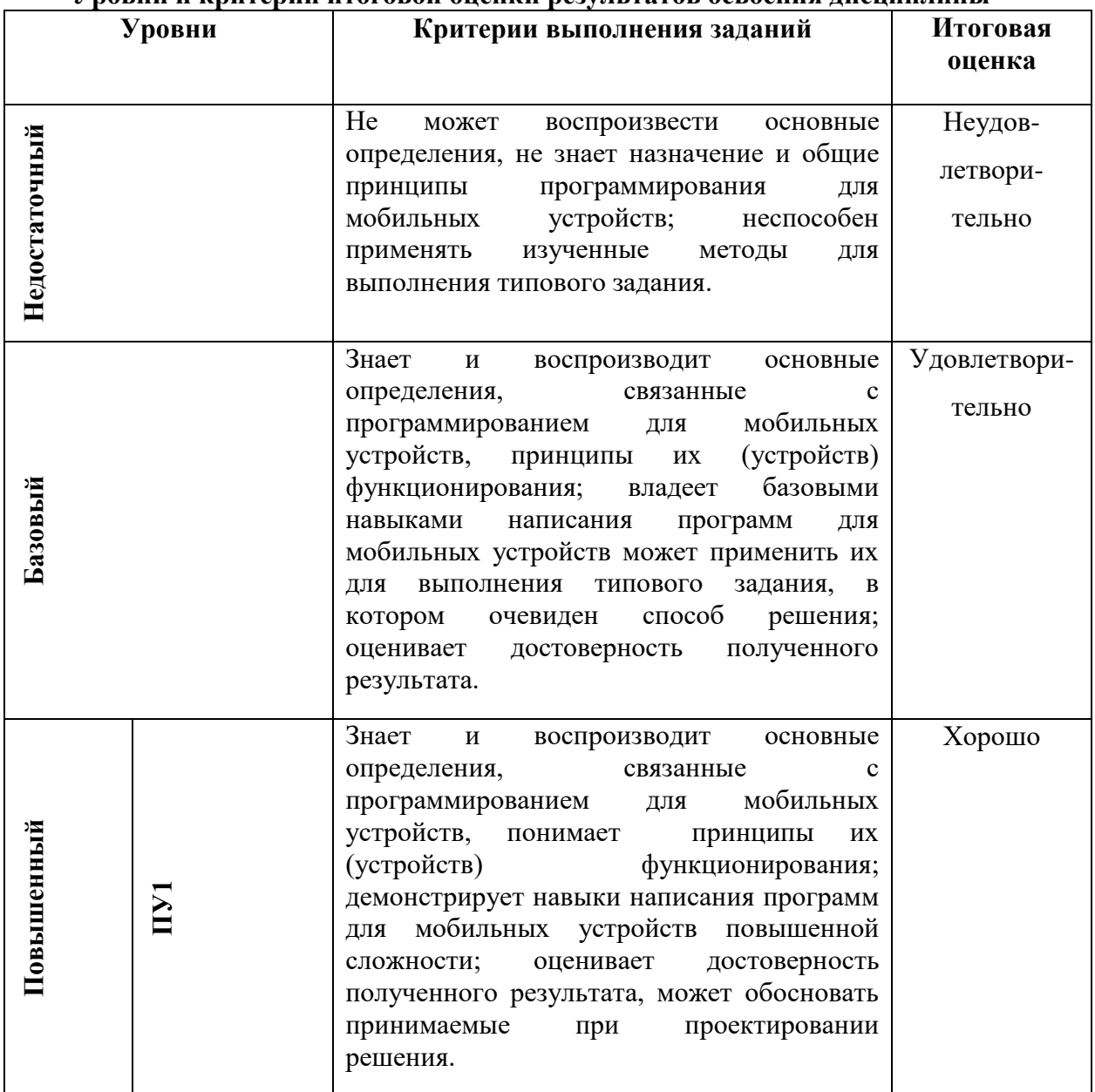

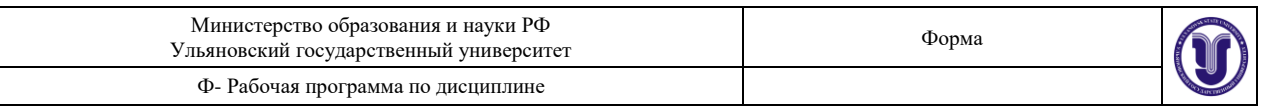

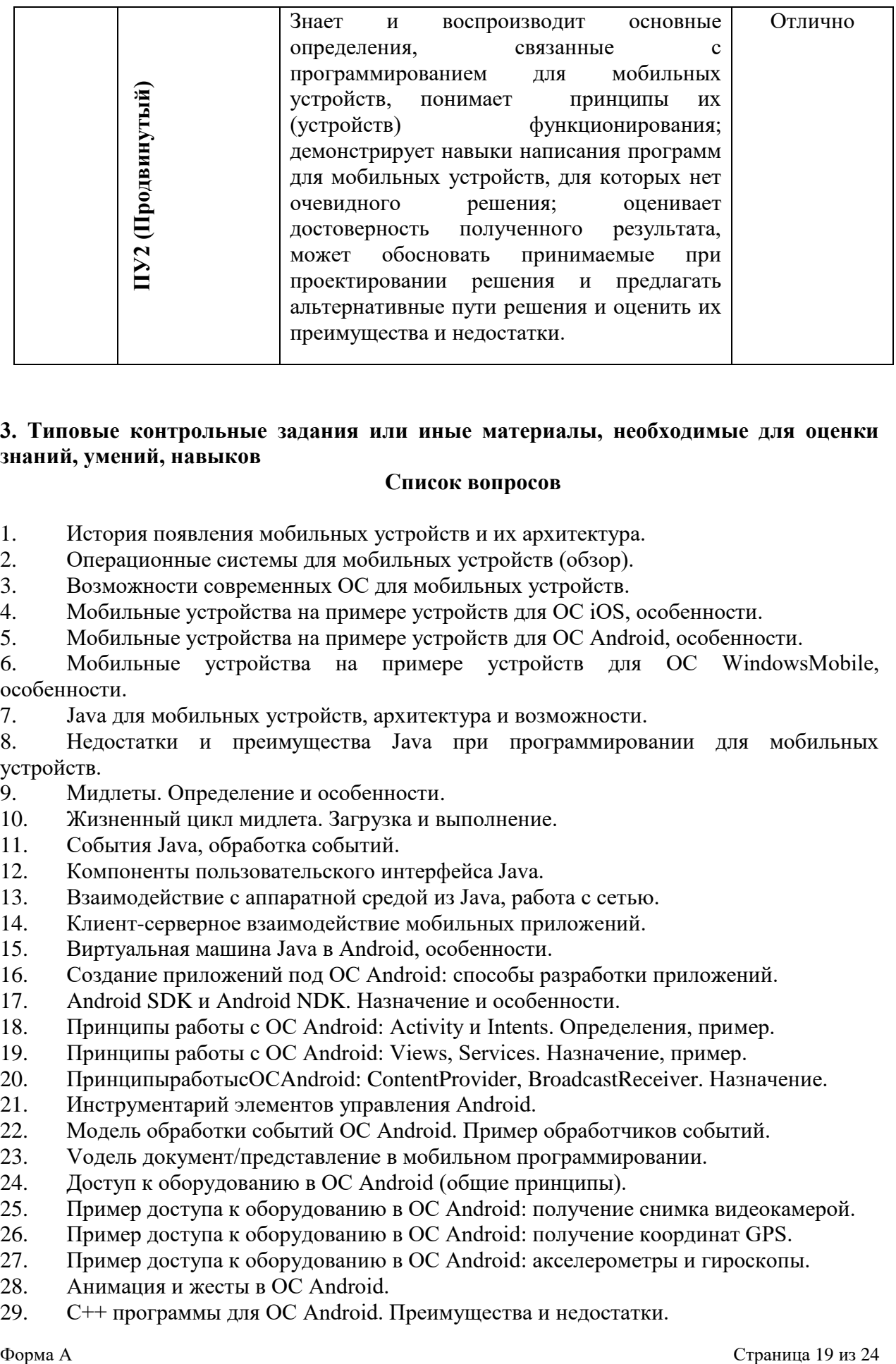

## **3. Типовые контрольные задания или иные материалы, необходимые для оценки знаний, умений, навыков**

## **Список вопросов**

1. История появления мобильных устройств и их архитектура.

- 2. Операционные системы для мобильных устройств (обзор).
- 3. Возможности современных ОС для мобильных устройств.
- 4. Мобильные устройства на примере устройств для OC iOS, особенности.
- 5. Мобильные устройства на примере устройств для OC Android, особенности.

6. Мобильные устройства на примере устройств для OC WindowsMobile, особенности.

7. Java для мобильных устройств, архитектура и возможности.

8. Недостатки и преимущества Java при программировании для мобильных устройств.

- 9. Мидлеты. Определение и особенности.
- 10. Жизненный цикл мидлета. Загрузка и выполнение.
- 11. События Java, обработка событий.
- 12. Компоненты пользовательского интерфейса Java.
- 13. Взаимодействие с аппаратной средой из Java, работа с сетью.
- 14. Клиент-серверное взаимодействие мобильных приложений.
- 15. Виртуальная машина Java в Android, особенности.
- 16. Создание приложений под ОС Android: способы разработки приложений.
- 17. Android SDK и Android NDK. Назначение и особенности.
- 18. Принципы работы с ОС Android: Activity и Intents. Определения, пример.
- 19. Принципы работы с ОС Android: Views, Services. Назначение, пример.
- 20. ПринципыработысОСAndroid: ContentProvider, BroadcastReceiver. Назначение.
- 21. Инструментарий элементов управления Android.
- 22. Модель обработки событий ОС Android. Пример обработчиков событий.
- 23. Vодель документ/представление в мобильном программировании.
- 24. Доступ к оборудованию в ОС Android (общие принципы).
- 25. Пример доступа к оборудованию в ОС Android: получение снимка видеокамерой.
- 26. Пример доступа к оборудованию в ОС Android: получение координат GPS.
- 27. Пример доступа к оборудованию в ОС Android: акселерометры и гироскопы.
- 28. Анимация и жесты в ОС Android.
- 29. C++ программы для ОС Android. Преимущества и недостатки.

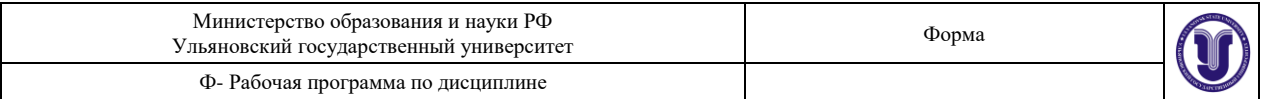

30. C++ программы для ОС Android. Задачи, для которых целесообразно применять  $C++$ .

- 31. Работа с Android NDK.
- 32. Концепция закрытой экосистемы Apple.
- 33. Требования Apple к программам для iOS. Статус AppleDeveloper.
- 34. Одобрение приложений для iOS. Способы распространения приложений iOS.
- 35. Особенности разных версий iOS. Концепции пользовательского интерфейса iOS.
- 36. Программирование на Objective-C: особенности, инструментарий разработки.
- 37. Программирование на Objective-C: классы, методаы и обработка событий.
- 38. Сторонний инструментарий для разработки под iOS.

#### **Примеры тестовых заданий для самопроверки**

## **Вопрос 1**

## Имеется следующий код:

```
publicclassOverload{
   publicvoidmethod(Object o) {
     System.out.println("Object");
   }
   publicvoidmethod(java.io.FileNotFoundException f) {
     System.out.println("FileNotFoundException");
   }
   publicvoidmethod(java.io.IOException i) {
     System.out.println("IOException");
   }
   publicstaticvoidmain(Stringargs[]) {
     Overloadtest = newOverload();
     test.method(null);
   }
}
```
Результатом его компиляции и выполнения будет:

- 1. Ошибка компиляции
- 2. Ошибка времени выполнения
- 3. «Object»
- 4. «FileNotFoundException»
- 5. «IOException»

#### **Вопрос 2**

```
Float f1 = newFloat(Float.NaN);
Float f2 = newFloat(Float.NaN);System.out.println( ""+ (f1 == f2)+" "+f1.equals(f2)+ " "+(Float.NaN ==
Float.NaN) );
```
Что будет выведено в результате выполнения данного куска кода:

- 1. falsefalsefalse
- 2. falsetruefalse
- 3. truetruefalse
- 4. falsetruetrue

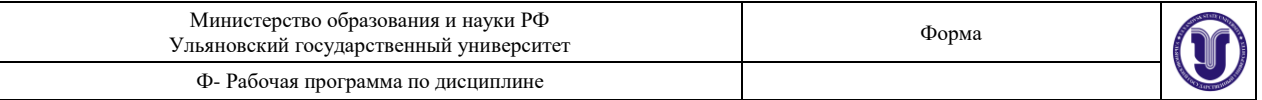

### 5. truetruetrue

```
Вопрос 3
classMountain {
 staticStringname = "Himalaya";
   staticMountaingetMountain() {
    System.out.println("GettingName ");
    returnnull;
   }
  publicstaticvoidmain(String[ ] args) {
   System.out.println( getMountain().name );
   }
}
```
Что произойдет при попытке выполнения данного кода:

- 1. Будет выведено «Himalaya» но НЕ будет выведено «GettingName "
- 2. Будетвыведено "Getting Name » и «Himalaya»
- 3. Ничего не будет выведено
- 4. Будет выброшен NullPointerException
- 5. Будет выведено «GettingName », а потом выброшено NullPointerException

#### **Вопрос 4**

```
Integer a = 120;
Integer b = 120;
Integer c = 130;
Integer d = 130;
System.out.println(a==b);
System.out.println(c==d);
```
В результате выполнения данного кода будет выведено:

- 1. truetrue
- 2. falsefalse
- 3. falsetrue
- 4. truefalse
- 5. произойдет ошибка времени выполнения

```
Вопрос 5
//In File Other.java
package other;
public class Other { public static String hello = "Hello"; }
//In File Test.java
package testPackage;
import other.*;
class Test{
   public static void main(String[] args) {
    String hello = "Hello", lo = "Io";
     System.out.print((testPackage.Other.hello == hello) + " ");
     System.out.print((other.Other.hello == hello) + " ");
```
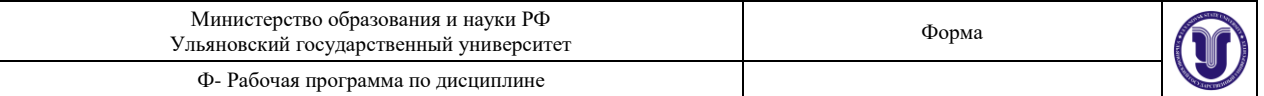

```
System.out.print((hello == ("Hel" + "lo")) + "");
    System.out.print((hello == ("Hel" + lo)) + " ");
     System.out.println(hello == ("Hel"+lo).intern());
   }
}
class Other { static String hello = "Hello"; }
```
#### Врезультатемыполучим:

- 1. falsetruetruefalsetrue
- 2. falsefalsetruefalsetrue
- 3. truetruetruetruetrue
- 4. truetruetruefalsetrue
- 5. Все ответы неверны

```
Вопрос 6
Дана сигнатура метода:
publicstatic<E extendsCharSequence>List<? super E>doIt(List<E>nums)
Который вызывается как-то так:
result = dot(in);
```
Какого типа должны быть result и in?

- 1. ArrayList<String> in; List<CharSequence> result;
- 2. List<String> in; List<Object> result;
- 3. ArrayList<String> in; List result;
- 4. List<CharSequence> in; List<CharSequence> result;
- 5. ArrayList<Object> in; List<CharSequence> result;

#### **Вопрос 7**

```
public static void doIt(String String) { //1
  inti = 10;i : for (int k = 0 ; k < 10; k++) { //2 System.out.println( String + i); //3
   if(k*k > 10) continue i; //4
   }
}
```
Данныйкод:

- 1. Не скомпилируется из-за строки 1
- 2. Не скомпилируется из-за строки 2
- 3. Не скомпилируется из-за строки 3
- 4. Не скомпилируется из-за строки 4
- 5. Скомпилируется и запустится без проблем

## **Вопрос 8**

```
public class Main {
   static void method(int... a) {
```

```
 System.out.println("inside int...");
   }
   static void method(long a, long b) {
    System.out.println("inside long");
   }
   static void method(Integer a, Integer b) {
    System.out.println("inside INTEGER");
   }
  public static void main(String[] args) {
   int a = 2;
   int b = 3; method(a,b);
  }
}
```
Врезультатемыполучим:

- 1. Ошибку компиляции
- 2. Ошибку времени выполнения
- 3. «insideint...»
- 4. «insidelong»
- 5. «inside INTEGER»

#### **Вопрос 9**

```
classSuper{ staticString ID = "QBANK"; }
classSubextendsSuper{
   static { System.out.print("InSub"); }
}
classTest{
   publicstaticvoidmain(String[] args) {
    System.out.println(Sub.ID);
   }
}
```
В результате выполнения данного кода:

- 1. Он даже не скомпилируется
- 2. Результат зависит от реализации JVM
- 3. Будет выведено «QBANK»
- 4. Будет выведено «InSub» и «QBANK»
- 5. Все ответы неверны

## **Вопрос 10**

```
Имеетсядвакласса:
//in file A.java
package p1;
public class A{
  protected inti = 10;
   public intgetI() { return i; }
}
//in file B.java
package p2;
```
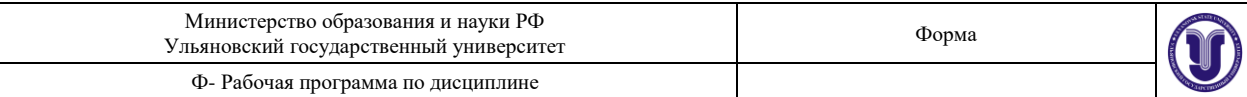

```
import p1.*;
public class B extends A{
  public void process(A a) {
   a.i = a.i * 2; }
  public static void main(String[] args) {
   A a = new B();
   B b = new B();
    b.process(a);
    System.out.println( a.getI() );
  }
}
```
ВрезультатевыполненияклассаВмыполучим:

- 1. Будет выведено «20»
- 2. Будет выведено «10»
- 3. Код не скомпилирутся
- 4. Возникнет ошибка времени выполнения
- 5. Все ответы неверны